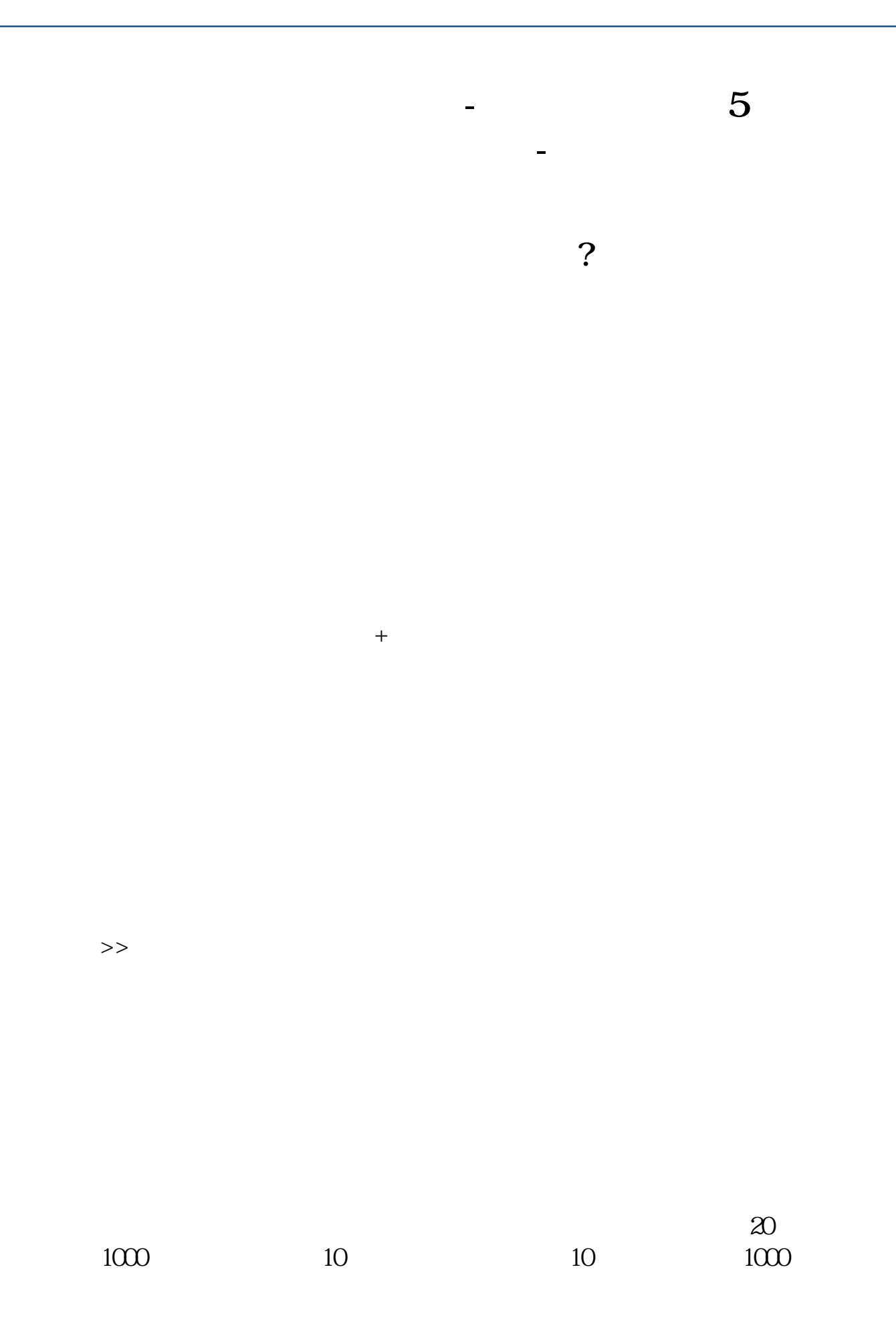

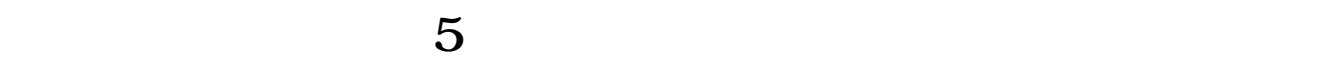

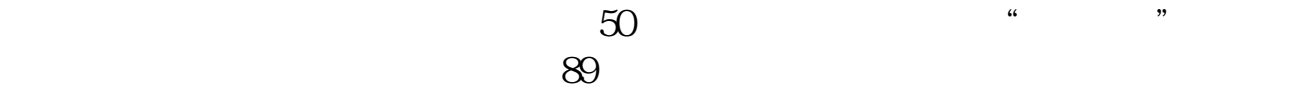

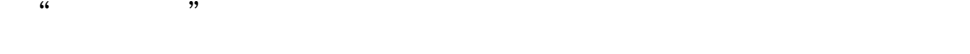

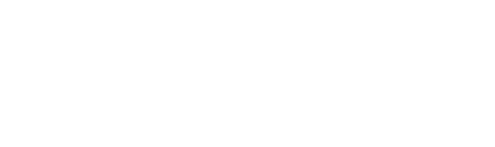

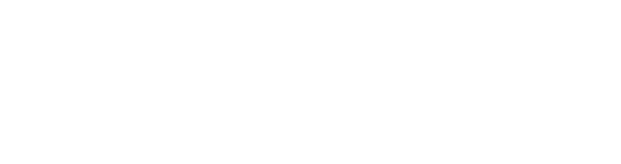

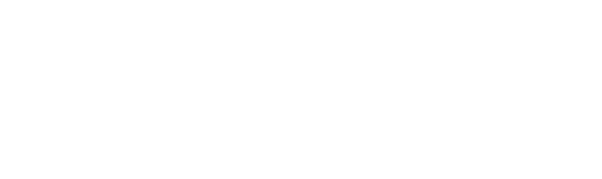

[《股票钱拿出来需要多久》](/book/8325.html)

《买一支股票》第2012年第2021年第2021年第2021年第2021年第2021年第2021年第2021年第2021年第2021年第2021年第2021年第20

<u>《增发股票会诉》,</u>

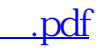

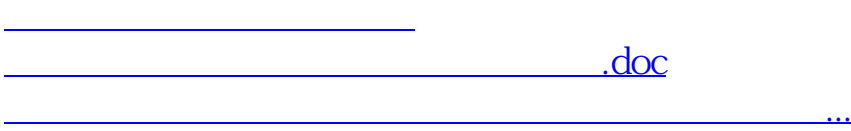

<https://www.gupiaozhishiba.com/author/10832675.html>